**Formal Methods for Design: How To Understand Your System Before (Or After) You Build It** 

> Butler Lampson blampson@microsoft.com

> > 12 November 2002

1

# **My Religion**

Write specs as models, not axioms Write down the state Give the actions, both external and internal "Implements" is refinement (external behavior a subset) Safety proofs by abstraction function and simulation This is complete: If *Y* implements *X*, there's an abstraction function under which *Y* simulates *X*  May need to add history and prophecy variables Liveness isn't important—time bounds are safety Leave encoding and data structures as late as possible

# **Proving that Y implements X**

Define an *abstraction function f* from Y's state to X's state. Show that *Y simulates X*: For each *Y*-action and each state *y* there is a sequence of *X*-actions that is the same externally, such that the diagram commutes.

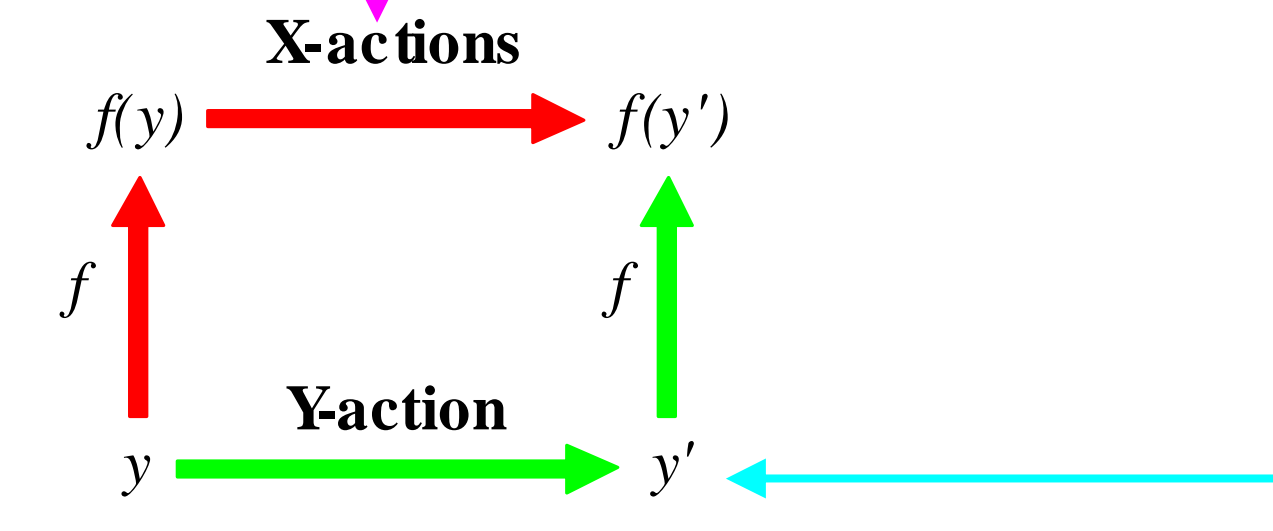

This always works!

*Invariants* describe the reachable states of Y; simulation only needs to work from a reachable state.

# **Understanding A System: What Pays Off?**

- 1. The specification: first the state, then the actions Examples: File system, group communication
- 2. The implementation state and the abstraction function Examples: redo recovery, Paxos, security
- 

Examples: cache, redo recovery

3. Invariants 3. Visible transitions Examples: Paxos, transactions

### **Hard Questions**

What does the system really do?

File system, group communication

What should you abstract away?

File system, cache, redo recovery

What are the modules?

Fedex, group communication, security, Paxos

Can you do any useful proofs?

Yes: Paxos, cache. No: Fedex, file system

# **Mental Tools**

Sets, functions, relations, graphs

State machines

Modules and composition—TLA, IOA, Z

These are just ways of writing down state machines

# **Example: File system**

The tricky part is specifying happens when there's a crash before a write has made it to the disk.

```
type Dir = PathName 
→ seq Byte 
var dir : Dir 
Write(p, x, data) =if crashed then if crashed, write some prefix
     choose i 
                               \bf{do} data := data.subSeq(1, i)else skip fi; 
  dir(p) := NewFile(dir(p), x, data)
```
If there's no ordering guarantee **if** crashed **then** *if crashed, write some subset* **choose** w <sup>⊆</sup> data.domain **do** data := data.restrict(w)

### **Buffered File System**

With buffered writes, it's even trickier: any subset of the writes since the last *Sync* can be lost.

 $\tt type Dir = PathName \rightarrow seq Byte$ **var** dir : Dir oldDirs : **set** Dir := {}

*Write*(p, x, byte) = **var** f := dir(p) | dir(p) := *NewFile*(f, x, data); oldDirs(p) := {f ′ :IN oldDirs(p), w <sup>⊆</sup> data.domain | *NewFile*(f ′, x, data.restrict(w))}

 $Sync() = oldDirs := \{dir\}$ 

 $Crash()$  = **choose**  $d \in$  oldDirs **do** dir := d; *Sync*()

# **Example: FedEx Package Tracking**

How to specify the FedEx package tracking system?

First try:

Packages, locations, transports, routes Events: package is seen (scanned), transport moves Queries: package history, projected route

Second try:

Packages, locations

Events: package is seen (scanned)

Queries: package history

Modularity: Separate tracking from routing.

An opposite example: specifying I/O hardware.

Often the clean module includes the driver.

#### **Example: Transactions**

#### The spec: Make a big atomic thing out of small ones.

**var** ps : S *Persistent State*

vs : S *Volatile State*

 $Do$ (action) = vs := action(vs) *Commit*() =  $ps := vs$  *= vs := ps* 

# **Implementing Transactions**

Log the actions, commit by persisting the log, update persistent state in background.

Need idempotent actions:  $s \oplus log \oplus log = s \oplus log$ 

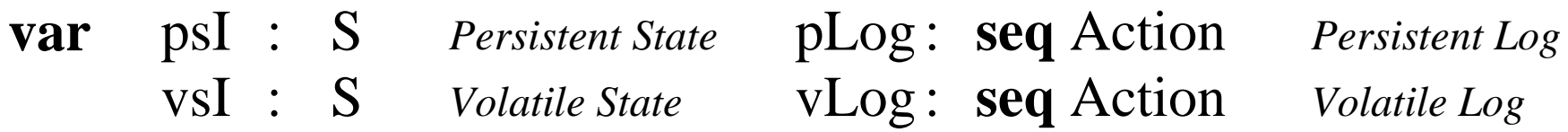

**abstract invariant**   $ps = psI \oplus pLog$  $vs = vsI$ vsI = psI ⊕ pLog ⊕ vLog

 $Do$ (action) = vsI := action(vsI); vLog := vLog + {action}  $$  $\text{Abort}()$  = vs := ps  $\oplus$  pLog; vLog := { }

### **Implementing Transactions (2)**

**abstract invariant**   $ps = psI \oplus pLog$  $vs = vsI$ vsI = psI ⊕ pLog ⊕ vLog *Persist*() = **await** vLog = {a} + tail **do** psI :=  $a$ (psI); vLog := tail ps pLog vLog  $ps_0 \oplus done$   $\oplus$  done  $+ \{a\}$  + rest  $\oplus$   $\{a\}$  + rest  $\text{ps}_0 \oplus \text{done} \oplus \text{a}$   $\oplus$  done + {a} + rest  $\oplus$  rest  $Clearup() =$ **await**  $vLog = \{\}$  **do**  $pLog := \{\}$  $Crash()$  = vsI := ps  $\oplus$  pLog; vLog := pLog

# **Example: Redo Recovery**

(Lomet and Tuttle)

After *Commit*, we update persistent state in background. These updates must not change the abstract state.

**var** sI : S *State* log : **seq** Action  $\textbf{abstract}\;\textbf{s}=\textbf{sl}\oplus\log$ 

*Install*() = **choose** a  $\rightarrow$  sI  $\oplus$  log = a(sI)  $\oplus$  log **do** sI := a(sI) *Cleanup*() = **choose** hd, tail <sup>∋</sup> log = hd + tail **do await**  $sI \oplus log = sI$   $\oplus$  tail **do** log:= tail

But  $a(sI) \oplus log = sI \oplus (a) + log$ .

So in *Install*, a suitable *<sup>a</sup>* must be *idle* if prefixed to *log*; it makes no difference to the final state.

#### **Redo Recovery (2)**

 $\textbf{abstract}\;\textbf{s}=\textbf{sl}\oplus\log$ 

*Install*() = **choose** a  $\triangleright$  sI  $\oplus$  log = sI  $\oplus$  ({a} + log) **do** sI := a(sI)

In *Install*, *<sup>a</sup>* must be *idle* if prefixed to *log*.

- How can this happen? Easy case: all actions are *v* := const. Then any *<sup>a</sup>* already in *log* will be idle if prefixed.
	- In a database system, we install actions  $v := c_v$ , where  $c_v$ is the current value of *<sup>v</sup>* in *vs*, the DB's buffer cache.

If actions read some variables, it's harder to find idle ones.

*b* is *final* if no busy action later in *log* reads its writes.  *b* not final *<sup>a</sup>*: v:=3 ... v:=5 ... *b*: x:=v+2 ... y:=x+4

Appending a final *b*'s writes to *log* makes *b* idle, so installable. *b* made idle *a*: v:=3 ... v:=5 ... *b*: x:=v+2 ... x not read ... x:=7

### **Example: Replicated State Machines**

The spec, good for arbitrary deterministic computations. **var** s : S *State*  $Do$ (action) = (s, v) := action(s); **return** v

The implementation:

**var**  $\log$  : **seq** Action **p**: S *State* na ang pangalang na mga pangalang na mga pangalang na mga pangalang na mga pangalang na mga pangalang na mga p <sup>p</sup>: Nat *last action applied* **abstract**  $s = s^{\text{initial}} \oplus \log s$  $\textbf{invariant}\ \text{s}_\textup{p}=\textup{s}^\text{initial}\oplus \textup{log}. \textup{subSeq}(1,\, \text{n}_\textup{p})\ \ \textit{states agree with log}$  $Do$ (action)  $=$  $log := log + {action};$ choose  $p \ni n_p = log.size - 1$  **do**  $n_p := n_p + 1$ ;  $(s_p, v) := action(s_p)$ ; **return** v *Catchup<sub>p</sub>*() = **await**  $n_p$  < log.size **do**  $n_p := n_p + 1$ ;  $s_p$  = log( $n_p$ )( $s_p$ ).s  $Transfer_{p,q}() = \textbf{await } n_p < n_q \qquad \textbf{ do } n_p := n_q; \qquad s_p \quad := s_q$ 

## **Example: Consensus**

How do we implement the global log of RSM? As a sequence of consensus problems, one per log action.

Consensus is tricky, but it's much easier when separated from RSM and from configuration changes.

The spec, good for arbitrary deterministic computations.

**var** v : (V **or** nil) allowed : **set** V

 $Allow(w) = allowed := allowed \cup \{w\}$ *Decision*() = **return** v **or return** nil

 $Decide()$  = **choose**  $w \in$  allowed **do**  $v := w$ 

# **Implementing Consensus: Paxos**

The idea: **do** try for consensus on *<sup>v</sup>* **until** get a majority

The implementation:

**var**  $r_{p,t}$ : **V or** no **or** nil *once non-nil, cannot change* **abstract**  $v = (choose, v \ni a \text{ majority of } r_{p,t} = v \textbf{ do } v)$ 

A majority must agree with any previous one. So, try the *<sup>v</sup>* of the most recent trial that isn't *dead*.

Force trials to die by getting processes to set  $r_{p,t}$  to *no*.

When does it decide? When process  $p$  does  $r_{p,t}$  and forms a majority. But no one knows this at the time!

Modularity: Use the RSM to change the set of processes.

Paxos is the best algorithm for asynchronous consensus By Lamport and Liskov/Oki; Byzantine version by Castro/Liskov.

# **Example: Group Communication**

The idea: lots of copies of RSM that form a DAG.

Each copy is called a *view*. It has an initial state and a set of processes that do RSM in the view.

A process is in a sequence of views that's a path in the DAG.

A *view change* forms new views from existing ones.

*w*

*w*

*v*

If *v* has only one parent *u*, *v*'s initial state is *u*'s final state (perhaps with some suffix of actions dropped). *uv*

*Virtual synchrony* ensures that all processes moving to *v* see the same actions in *<sup>u</sup>*, hence have the same final state. If has more than one parent, must *merge* their final states to get *<sup>v</sup>*'s initial state. *u*

Modularity: Application-dependent. Easy if actions commute.

# **Example: Security**

Principals: abstraction of "who says?" or "who is trusted?" P says "read file foo"

Speaks for: abstraction of trust or responsibility

P **speaks for** Q — if P says something, so does Q

Examples

Key 743891743 **speaks for** blampson@microsoft.com

blampson@microsoft **speaks for** researchers@microsoft

blampson@microsoft **speaks for**read/write research.microsoft.com/lampson

This logic abstracts crypto, physical security, encoding, etc.

The soundness of the abstraction is the hardest part.

Can do positive proofs in the logic, negative ones by simulation or model checking.

#### **Example: Cache**

**var**  $m : A \rightarrow V$  $Read(a) = return m(a)$  *Write* $(a, v) = m(a) := v$ Implementation: **var** mI :  $A \rightarrow V$ c :  $A \rightarrow (V \text{ or } nil)$ **def** a.live  $\equiv c(a) \neq nil$ a.dirty  $\equiv$  a.live  $\land$  c(a)  $\neq$  m(a) **abstract** m(a) = **if** a.live **then** c(a) **else** mI(a) **invariant**  $\{a \mid c(a) \neq nil\}$ . size  $\leq N$  $Read(a)$  = **await** a.live **do return** c(a) *Write*(a, v) = **await** a.live **do**  $c(a) := v$  $MtoC(a)$  = **if** a.live **then skip else choose** a' **do**  $C$ *toM*(a') **od**;  $c$ (a) := m(a) *CtoM*(a) = **if** a.dirty **then**  $m(a) := c(a)$  **else skip fi**;  $c(a) := nil$ 

#### **Multiprocessor Cache**

**var** ml : A → V  
\n
$$
c_p
$$
 : A → (V or nil)  $divty_p$  : A → Bool  
\n**def** a $clean \equiv (\forall p \mid \sim a.dirty_p)$  a $divty_p$  =  $c_p(a) \neq nil$   
\na $free \equiv (\forall p \mid \sim a.lockey_p)$  a $clurrent_p \equiv (c_p(a) = m(a))$   
\na $only_p$  =  $(\forall q \neq p \mid \sim a.live_q)$   
\n**abstract** m(a) = (**if** a $clean$  **then** mI(a)  
\n**else choose** p  $\ni$  a $divty_p$  **then**  $c_p(a)$ )  
\n**invariant** a $divty_p \Rightarrow a.live_p$   $\Rightarrow$  a $current_p$   
\na $divty_p \Rightarrow a.locked_p \Rightarrow \sim a.live_q \land \sim a.locked_q$   
\n*Read*(a) = **await** a $divty_p$  **do return**  $c_p(a)$   
\n*Write*(a, v) = **await** a $locked_p$  **do**  $c_p(a) := v$ ; a $divty_p := true$ 

#### **Multiprocessor Cache (2)**

**def** a.clean ≡ ( $\forall p \mid \sim$  a.dirty<sub>p</sub>) a.live<sub>p</sub> = c<sub>p</sub>(a) ≠ nil a.free  $\equiv (\forall p \mid \sim a~\text{locked}_p)$  a.current<sub>p</sub> $\equiv (c_p(a) = m(a))$ a.only<sub>p</sub>  $\equiv (\forall q \neq p \mid \sim \text{a}.\text{live}_q)$  $\textbf{invariant} \;\; \text{a}.\text{dirty}_\text{p} \Rightarrow \text{a}.\text{live}_\text{p} \quad \Rightarrow \text{a}.\text{current}_\text{p}$ a.dirty<sub>p</sub>  $\Rightarrow$  a.locked<sub>p</sub>  $\Rightarrow \sim$  a.live<sub>q</sub>  $\land \sim$  a.locked<sub>q</sub>  $Read(a) =$ **await** a.live<sub>p</sub> **do return**  $c_p(a)$  $Write(a, v) =$  **await** a.locked<sub>p</sub> **do**  $c_p(a) := v$ ; a.dirty<sub>p</sub> := true  $MtoC_p(a)$  = **await** ~ a.dirty<sub>p</sub>  $\wedge$  (a.locked<sub>p</sub>  $\vee$  a.free) **do** c<sub>p</sub>(a) := m(a)  $CtoM_p(a)$  = **await** a.dirty<sub>p</sub> **do** m(a) := c<sub>p</sub>(a); a.dirty<sub>p</sub> := false  $Drop_q(a)$  = **await** ~ a.dirty<sub>p</sub> **do**  $c_p(a) := nil$  $Acquire_p(a) = \textbf{await } a \text{.free} \wedge a \text{.only}_p \textbf{ do } a \text{.locked}_p := \text{true}$  $Release_p(a) =$ **await** ~ a.dirty<sub>p</sub> **do** a.locked<sub>p</sub> := false  $Cto C_{p,q}(a) =$ **await a.free**  $\wedge$  a.live<sub>p</sub> **do**  $c_q(a) := c_p(a)$ 

# **Marketing**

To sell, you must have "metal" tools that help the developer Type-checking and other kinds of abstract execution Model-checking of important properties Proofs (usually only for hardware) Test coverage analysis

A crisis helps—floating divide bug, buffer overruns

Sometimes a fad will do—the internet sold type-checking and GC in Java. But it must be automated.

Why so hard? Willpower is best as long as it works.

But often you find out only later that it's not working.

#### **Proofs?**

Many things are possible—cost-benefit is the issue Some things that have worked:

Simple properties of software: type-correct, no races, device driver follows OS protocol

Proofs of tricky algorithms, especially concurrent ones Hardware, esp. model checking

Sound and complete? No.

"Sorry, I can't find any more bugs."

#### **Acknowledgements**

I learned a lot about this from Leslie Lamport Nancy Lynch Tony Hoare Martín Abadi

Further reading:

*Principles of Computer Systems* For security, *Computer Security in the Real World* For consensus, *ABCD's of Paxos*  All are at research.microsoft.com/lampson.